# **sportsbet io não entra - 2024/07/17 Notícias de Inteligência ! (pdf)**

**Autor: symphonyinn.com Palavras-chave: sportsbet io não entra**

# **Navegação Rápida**

- 1. Baixar Aplicativo Oficial Sportingbet: Experiente Apostas Online seguras e rápidas
- 2. Passos Simples: Baixar, Instalar e Usar o Aplicativo Sportingbet
- 3. <u>Segurança e Conveniência: Cómo Descargar yUsar el Aplicativo de Sportingbet en</u> Portugués Brazil

# **sportsbet io não entra**

#### **O Aplicativo Sportingbet é a Melhor Forma de Apostar Online**

O aplicativo Sportingbet é a melhor maneira de apostar online, pois oferece uma experiência de apostas segura e rápida, com uma ampla gama de opções de apostas e recursos exclusivos. Com o aplicativo Sportingbet, você pode:

- Apostar em sportsbet io não entra todos os seus esportes favoritos
- Obter as melhores odds do mercado
- Acompanhar seus mercados de apostas em sportsbet io não entra tempo real
- Depositar e retirar fundos com segurança
- Aproveitar promoções e bônus exclusivos

O aplicativo Sportingbet é fácil de usar e navegar, e oferece uma ótima experiência de apostas para todos os níveis de apostadores. Se você é novo nas apostas online, o aplicativo Sportingbet é o lugar perfeito para começar, pois oferece uma variedade de recursos que o ajudarão a aprender sobre o processo de apostas e a fazer suas primeiras apostas.

# **Como Baixar o Aplicativo Sportingbet**

Baixar o aplicativo Sportingbet é fácil. Basta seguir estes passos:

- 1. Visite o site Sportingbet e clique no botão "Download"
- 2. Escolha o sistema operacional do seu dispositivo e clique no botão "Download"
- 3. Instale o aplicativo no seu dispositivo
- 4. Crie sua sportsbet io não entra conta Sportingbet ou faça login se você já tiver uma conta
- 5. Comece a apostar!

# **Requisitos do Sistema para o Aplicativo Sportingbet**

O aplicativo Sportingbet é compatível com os seguintes sistemas operacionais:

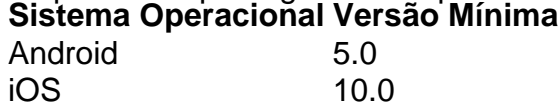

Se você tiver alguma dúvida sobre como baixar ou usar o aplicativo Sportingbet, entre em sportsbet io não entra contato com o suporte ao cliente da Sportingbet.

# **Conclusão**

O aplicativo Sportingbet é a melhor maneira de apostar online, pois oferece uma experiência de apostas segura e rápida, com uma ampla gama de opções de apostas e recursos exclusivos. Se você está procurando a melhor maneira de apostar online, não procure mais que o aplicativo Sportingbet.

# **Passos Simples: Baixar, Instalar e Usar o Aplicativo do Sportingbet**

#### **Passo 1: Baixar o Aplicativo Sportingbet**

Para baixar o aplicativo oficial da Sportingbet, entre no site Oficial da empresa:

• Visite o site [ggpoker c](/ggpoker-c-2024-07-17-id-28417.html)

Caso não encontre a opção para baixar o aplicativo, solicite o link para o mesmo no chat ao vivo ou contate a equipe de atendimento do site.

# **Passo 2: Instalar o Aplicativo**

Após baixar o arquivo APK, abra as configurações do seu dispositivo:

 $\bullet$  Clique em sportsbet io não entra  $\texttt{s}$ egu $\texttt{r}$ ança

Permita a instalação do aplicativo em sportsbet io não entra Fontes Desconhecidas.

Certifique-se de que JavaScript estar ativo no navegador, pois este é necessário para comprar e usar o site da Sportingbet.

# **Passo 3: Usar o Aplicativo**

Após a instalação, acesse o aplicativo Sportingbet no menu de aplicativos e realize sua sportsbet io não entra primeira aposta durante o processo de cadastro:

- Registre-se na plataforma da operadora de apostas esportivas e cassino online
- Defina sua sportsbet io não entra senha e preencha as informações solicitadas
- Depósite fundos no portfólio da sua sportsbet io não entra conta
- Abra uma aposta esportiva seguindo as etapas passo a passo:
	- 1. Selecione o esporte
	- 2. Escolha a prova ou o mercado de apostas
	- 3. Defina o valor da sua sportsbet io não entra aposta
	- 4. Finalize a aposta

# **Segurança e Conveniência: Como Descargar e Usar el Aplicativo de Sportingbet en Portugués Brazil**

# **Descarga e instalação del aplicativo Sportingbet en Portugués Brazil**

La descarga y utilización del aplicativo de Sportingbet ofrece una gran variedad de opciones de apuestas en línea y una gran cobertura del deporte nacional brasileño. La conveniencia y seguridad del aplicativo lo hacen la opción ideal para apostar en línea. En esta guía, le mostraremos cómo descargar, instalar y usar el aplicativo de Sportingbet en Portugués Brazil.

# **Beneficios de usar el aplicativo de Sportingbet**

- Cómodo y fácil de jugar: ahora, todas las opciones de seguridad y jugabilidad de Sportingbet caben en la palma de tu mano.
- Apostar a cualquier hora: coloca tus apuestas favoritas en cualquier momento y desde

cualquier lugar.

• Gran cobertura del deporte nacional: obtén acceso a todos los partidos importantes y las últimas actualizaciones del deporte brasileño.

# **Descarga del aplicativo Sportingbet (APK) para Android**

- 1. Ingresa al sitio web oficial de Sportingbet Brasil: [casino online ontario](/casino-online-ontario-2024-07-17-id-18255.shtml)
- 2. Solicita el enlace de descarga a un asistente de chat en vivo.
- 3. Haz clic en "Baixar Agora".
- 4. Accede a las configuraciones del Android.
- 5. Activa "Segurança".
- 6. Autoriza la instalación de aplicaciones de "Fontes Desconhecidas".

# **Como iniciar sesión en Sportingbet**

- 1. Ingresa a la página oficial de Sportingbet Brasil.
- 2. Haz clic en "Entrar" situada en la esquina superior derecha del sitio.
- 3. Ingresa tu nombre de usuario, email y contraseña.

# **Opciones de pago en Sportingbet**

El depósito mínimo permitido en Sportingbet es de R\$20.

# **Partilha de casos**

# Auto-Introdução

Olá, pessoal! Meu nome é Caio e sou um aficionado por apostas esportivas. Há algum tempo, eu estava procurando uma plataforma confiável e prática para fazer minhas apostas. Foi então que descobri o Sportingbet e sua sportsbet io não entra incrível opção de aplicativo. Hoje, quero compartilhar com vocês minha experiência ao baixar e usar o aplicativo do Sportingbet. Background do Caso

Como mencionado, eu já havia pesquisado muito sobre casas de apostas online antes de conhecer o Sportingbet. Eu estava procurando uma plataforma que oferecesse uma ampla variedade de esportes e mercados, além de bônus e promoções atraentes. Após ler várias avaliações positivas sobre o Sportingbet, decidi dar uma chance.

# Descrição Específica do Caso

Baixar o aplicativo do Sportingbet foi um processo bem simples. Como meu dispositivo é Android, acessei o site oficial da Sportingbet e solicitei o link para download no chat ao vivo. Após clicar no link, a instalação começou imediatamente.

# Etapas de Implementação

Para facilitar o entendimento, aqui estão as etapas que segui para baixar o aplicativo do Sportingbet:

- 1. Acessei o site oficial do Sportingbet.
- 2. Solicitei o link para download no chat ao vivo.
- 3. Cliquei em sportsbet io não entra "Baixar agora".
- 4. Acessei as configurações do meu dispositivo Android.
- 5. Cliquei em sportsbet io não entra "Segurança".
- 6. Permiti a instalação do aplicativo em sportsbet io não entra "Fontes desconhecidas".
- 7. Cliquei em sportsbet io não entra "Ok".

Ganhos e Realizações do Caso

Depois que o aplicativo foi instalado, pude aproveitar todas as vantagens que ele oferece. Aqui

estão alguns dos benefícios que mais me agradaram:

- Interface amigável: O aplicativo é muito fácil de navegar, com todas as opções claramente organizadas.
- Grande variedade de esportes: O Sportingbet oferece uma vasta gama de esportes para apostar, incluindo futebol, basquete, tênis e muito mais.
- Mercados abrangentes: Para cada esporte, existem inúmeros mercados disponíveis, permitindo que eu fizesse apostas personalizadas.
- Bônus e promoções: O aplicativo oferece bônus de boas-vindas e promoções regulares, o que aumenta minhas chances de ganhar.
- Apostas ao vivo: Posso fazer apostas em sportsbet io não entra eventos esportivos ao vivo, o que torna a experiência ainda mais emocionante.

# Recomendações e Precauções

Com base na minha experiência, recomendo fortemente o aplicativo do Sportingbet para apostadores esportivos. No entanto, é importante tomar algumas precauções:

- Gerenciamento de banca: Estabeleça um orçamento para suas apostas e cumpra-o para evitar perdas excessivas.
- Estude os esportes: Antes de apostar em sportsbet io não entra qualquer esporte, reserve um tempo para pesquisar e entender as regras e estratégias envolvidas.
- Não aposte sob influência: Nunca faça apostas quando estiver sob influência de álcool ou drogas, pois isso pode prejudicar seu julgamento.

# Insights Psicológicos

Ao usar o aplicativo do Sportingbet, percebi que ele atende às necessidades psicológicas dos apostadores esportivos. A interface amigável e a ampla gama de opções proporcionam uma sensação de controle e empoderamento. Além disso, as apostas ao vivo criam uma atmosfera de emoção e suspense, que pode ser gratificante quando as apostas são vencedoras. Análise de Tendências de Mercado

A crescente popularidade das apostas esportivas online está impulsionando o desenvolvimento de aplicativos móveis inovadores. O aplicativo do Sportingbet é um exemplo dessa tendência, oferecendo aos usuários uma experiência de apostas conveniente e personalizada. Lições e Experiências

Durante minha jornada com o aplicativo Sportingbet, aprendi várias lições valiosas:

- A importância da pesquisa: Investir tempo pesquisando esportes e estratégias de apostas pode melhorar significativamente suas chances de sucesso.
- O valor da paciência: As apostas esportivas são uma maratona, não uma corrida. Seja paciente e disciplinado em sportsbet io não entra sua sportsbet io não entra abordagem para obter resultados consistentes.
- A beleza do compartilhamento: Compartilhar suas experiências e conhecimentos com outros apostadores pode aprimorar sua sportsbet io não entra jornada e a deles.

# Conclusão

Baixar e usar o aplicativo do Sportingbet foi uma decisão que mudou minha experiência com apostas esportivas. A plataforma oferece uma ampla variedade de opções, bônus atraentes e uma interface amigável que atende às minhas necessidades. Se você está procurando uma maneira conveniente e emocionante de apostar em sportsbet io não entra esportes, recomendo fortemente dar uma chance ao aplicativo do Sportingbet.

# **Expanda pontos de conhecimento**

# **Passo a Passo para Baixar o App Sportingbet no Brasil**

# **comentário do comentarista**

1. Comentários em sportsbet io não entra português brasileiro:

1. Seja bem-vindo(a) ao artigo sobre o aplicativo oficial da Sportingbet para fazer apostas online seguras e rápidas!

2. Esse aplicativo é a melhor opção para apostas online, oferecendo uma experiência segura e rápida com uma ampla gama de opções de apostas e recursos exclusivos.

3. Com o aplicativo Sportingbet, você pode apostar em sportsbet io não entra todos seus esportes favoritos, obter as melhores odds do mercado, acompanhar mercados de apostas em sportsbet io não entra tempo real, depositar e retirar fundos com segurança e aproveitar promoções e bônus exclusivos.

4. Baixar o aplicativo Sportingbet é fácil: visite o site da empresa, clique no botão "Download", escolha o sistema operacional do seu dispositivo e instale o aplicativo.

5. Requisitos: o aplicativo Sportingbet é compatível com Android 5.0 e iOS 10.0.

6. Se você tiver dúvidas sobre a descarga ou uso do aplicativo Sportingbet, entre em sportsbet io não entra contato com o suporte da empresa.

2. Comentários resumindo os artigos dos usuários:

2. Neste artigo, o usuário apresenta as etapas para baixar, instalar e usar o aplicativo do Sportingbet na versão portuguesa do Brasil.

3. Ele destaca as vantagens do uso do aplicativo, como sua sportsbet io não entra conveniência e segurança, além de sua sportsbet io não entra cobertura ampla do esporte brasileiro.

4. Ele fornece instruções detalhadas sobre a descarga do arquivo APK e a instalação do aplicativo no Android.

5. Ele também explica como realizar a primeira aposta no momento da criação da conta.

3. Observações e aprofundamento do conteúdo:

3. O aplicativo Sportingbet tem grande importância para os usuários brasileiros interessados em sportsbet io não entra apostas online, pois oferece uma ampla cobertura de esportes nacionais.

4. O fato de ser seguro e rápido também é importante, pois permite que os usuários realizar apostas em sportsbet io não entra qualquer momento e desde qualquer local.

5. Além disso, a facilidade de instalação e uso do aplicativo também é uma vantagem importante, especialmente para os usuários iniciantes.

6. É interessante notar que o usuário fornece detalhes sobre a instalação no Android, o que pode ser útil para os usuários que desejam saber mais sobre o processo.

7. Relevância e atualidade:

7. O conteúdo deste artigo continua sendo relevante para os usuários interessados em sportsbet io não entra apostas online, pois oferece informações práticas sobre como baixar, instalar e usar o aplicativo Sportingbet no Brasil.

8. Além disso, as informações sobre as vantagens do uso do aplicativo, como sua sportsbet io não entra segurança e conveniência, ainda são atuais e relevantes para os usuários. 8. Conclusão:

8. O artigo apresenta uma guia prática para descarregar, instalar e usar o aplicativo Sportingbet no Brasil, além de destacar as vantagens do uso do aplicativo, como sua sportsbet io não entra segurança, conveniência e ampla cobertura do esporte nacional.

9. As instruções detalhadas sobre a instalação do aplicativo no Android também pode ser útil para aqueles que desejam saber mais sobre o processo.

10. Dada a relevância e atualidade do conteúdo, este artigo permanece uma ótima opção para aqueles interessados em sportsbet io não entra apostas online no Brasil.

# **Informações do documento:**

Autor: symphonyinn.com Assunto: sportsbet io não entra Palavras-chave: **sportsbet io não entra** Data de lançamento de: 2024-07-17 22:23

# Referências Bibliográficas:

- 1. qui a créé 1xbet
- 2. real bet mobile
- 3. bet7 paga
- 4. como apostar futebol na blaze